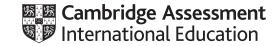

### Cambridge IGCSE™

**COMPUTER SCIENCE** 

Paper 2 MARK SCHEME Maximum Mark: 50 0478/22 February/March 2022

Published

This mark scheme is published as an aid to teachers and candidates, to indicate the requirements of the examination. It shows the basis on which Examiners were instructed to award marks. It does not indicate the details of the discussions that took place at an Examiners' meeting before marking began, which would have considered the acceptability of alternative answers.

Mark schemes should be read in conjunction with the question paper and the Principal Examiner Report for Teachers.

Cambridge International will not enter into discussions about these mark schemes.

Cambridge International is publishing the mark schemes for the February/March 2022 series for most Cambridge IGCSE<sup>™</sup>, Cambridge International A and AS Level components and some Cambridge O Level components.

### **Generic Marking Principles**

These general marking principles must be applied by all examiners when marking candidate answers. They should be applied alongside the specific content of the mark scheme or generic level descriptors for a question. Each question paper and mark scheme will also comply with these marking principles.

**GENERIC MARKING PRINCIPLE 1:** 

Marks must be awarded in line with:

- the specific content of the mark scheme or the generic level descriptors for the question •
- the specific skills defined in the mark scheme or in the generic level descriptors for the question .
- the standard of response required by a candidate as exemplified by the standardisation scripts.

**GENERIC MARKING PRINCIPLE 2:** 

Marks awarded are always whole marks (not half marks, or other fractions).

**GENERIC MARKING PRINCIPLE 3:** 

Marks must be awarded **positively**:

- marks are awarded for correct/valid answers, as defined in the mark scheme. However, credit is given for valid answers which go beyond the • scope of the syllabus and mark scheme, referring to your Team Leader as appropriate
- marks are awarded when candidates clearly demonstrate what they know and can do •
- marks are not deducted for errors •
- marks are not deducted for omissions
- answers should only be judged on the quality of spelling, punctuation and grammar when these features are specifically assessed by the • question as indicated by the mark scheme. The meaning, however, should be unambiguous.

**GENERIC MARKING PRINCIPLE 4:** 

Rules must be applied consistently, e.g. in situations where candidates have not followed instructions or in the application of generic level descriptors.

### GENERIC MARKING PRINCIPLE 5:

Marks should be awarded using the full range of marks defined in the mark scheme for the question (however; the use of the full mark range may be limited according to the quality of the candidate responses seen).

#### GENERIC MARKING PRINCIPLE 6:

Marks awarded are based solely on the requirements as defined in the mark scheme. Marks should not be awarded with grade thresholds or grade descriptors in mind.

| Question | Answer                                                                                                    | Marks |
|----------|----------------------------------------------------------------------------------------------------|-------|
|          | Section A                                                                                                    |       |
| 1(a)     | Many correct answers, the names used must be meaningful. The names given are examples only.         One mark per mark point, max three         Constant name       MaxNumberPlayers         Value       4         Why constant used       This number will not change whilst the program is running         One mark per mark point, max three         Variable name       NumberOfPlayers         Data type       Integer/int         Why variable used       A value between 2 and 4 inclusive is input and stored at the start of the round     | 6     |
| 1(b)     | One mark per mark point, max four         MP1       using a FOR NEXT // REPEAT UNTIL // DO WHILE loop         MP2       starting at 1/0 and finishing at 18/17 or 9/8 // 18/9 iterations         MP3       setting the elements in the player scores arrays to zero         MP4       for all four arrays // number of arrays for players in this round         MP5       setting variables / array for total scores to 0         MP6       use of assignment / append statement(s)         Any programming statements included must be explained. | 4     |

# Cambridge IGCSE – Mark Scheme **PUBLISHED**

| Question | Answer                                                                                                    | Marks |
|----------|----------------------------------------------------------------------------------------------------|-------|
| 1(c)     | <b>One</b> mark per mark point, max <b>six</b>                                                                                                    | 6     |
|          | <ul> <li>MP1 loop through the number of holes played</li> <li>MP2 for each hole work / loop through the number of players actually playing</li> <li>MP3 for each player display their name</li> <li>MP4 prompt to enter the number of strokes played for the hole</li> <li>MP5 input the number of strokes twice</li> <li>MP6 validate both inputs are the same</li> <li>MP7 store the number of strokes in the appropriate array</li> <li>MP8 update the total score for that player</li> <li>MP9 prompt and input to ask if the player wants to see the number of strokes played so far</li> <li>MP10 check if required then output number of strokes</li> </ul> |       |
|          | Example Answer                                                                                                    |       |
|          | <pre>FOR Hole ← 1 TO NumberOfHoles FOR Player ← 1 TO NumberOfPlayers REPEAT OUTPUT PlayerName[Player], "Please enter the number of strokes played for hole ", Hole</pre>                                                                                                    |       |
|          | INPUT NumberStrokes<br>OUTPUT PlayerName[Player], " please re-enter the number"<br>INPUT NumberStrokesAgain<br>UNTIL NumberStrokes = NumberStrokesAgain<br>IF Player = 1<br>THEN                                                                                                    |       |
|          | Player1[Hole] ← NumberStrokes<br>Player1Total ← Player1Total + NumberStrokes<br>OUTPUT "Do you want to see number total of strokes played so far Y/N? "<br>INPUT SeeTotal<br>IF SeeTotal = "Y"<br>THEN                                                                                                    |       |
|          | OUTPUT "Total number of strokes so far ", Player1Total<br>ENDIF<br>ENDIF<br>IF Player = 2                                                                                                    |       |

## Cambridge IGCSE – Mark Scheme **PUBLISHED**

| Question | Answer                                                                  |  |  |  |  |  |
|----------|-------------------------------------------------------------------------|--|--|--|--|--|
| 1(c)     | THEN                                                                    |  |  |  |  |  |
| 1(0)     | Player2[Hole] ← NumberStrokes                                           |  |  |  |  |  |
|          | Player2Total ← Player2Total + NumberStrokes                             |  |  |  |  |  |
|          | OUTPUT "Do you want to see number total of strokes played so far Y/N? " |  |  |  |  |  |
|          | INPUT SeeTotal                                                          |  |  |  |  |  |
|          | IF SeeTotal = "Y"                                                       |  |  |  |  |  |
|          | THEN                                                                    |  |  |  |  |  |
|          | OUTPUT "Total number of strokes so far ", Player2Total                  |  |  |  |  |  |
|          | ENDIF                                                                   |  |  |  |  |  |
|          | ENDIF                                                                   |  |  |  |  |  |
|          | IF Player = 3                                                           |  |  |  |  |  |
|          | THEN                                                                    |  |  |  |  |  |
|          | Player3[Hole] $\leftarrow$ NumberStrokes                                |  |  |  |  |  |
|          | Player3Total ← Player3Total + NumberStrokes                             |  |  |  |  |  |
|          | OUTPUT "Do you want to see number total of strokes played so far Y/N? " |  |  |  |  |  |
|          | INPUT SeeTotal                                                          |  |  |  |  |  |
|          | IF SeeTotal = "Y"                                                       |  |  |  |  |  |
|          | THEN                                                                    |  |  |  |  |  |
|          | OUTPUT "Total number of strokes so far ", Player3Total                  |  |  |  |  |  |
|          | ENDIF                                                                   |  |  |  |  |  |
|          | ENDIF                                                                   |  |  |  |  |  |
|          | IF Player = 4                                                           |  |  |  |  |  |
|          | THEN                                                                    |  |  |  |  |  |
|          | $Player4[Hole] \leftarrow NumberStrokes$                                |  |  |  |  |  |
|          | Player4Total ← Player4Total + NumberStrokes                             |  |  |  |  |  |
|          | OUTPUT "Do you want to see number total of strokes played so far Y/N? " |  |  |  |  |  |
|          | INPUT SeeTotal                                                          |  |  |  |  |  |
|          | IF SeeTotal = "Y"                                                       |  |  |  |  |  |
|          | THEN                                                                    |  |  |  |  |  |
|          | OUTPUT "Total number of strokes so far ", Player4Total                  |  |  |  |  |  |
|          | ENDIF                                                                   |  |  |  |  |  |
|          | ENDIF                                                                   |  |  |  |  |  |
|          | NEXT Player<br>NEXT Hole                                                |  |  |  |  |  |
|          | NEAL HOLE                                                               |  |  |  |  |  |

### Cambridge IGCSE – Mark Scheme PUBLISHED

### www.xtrapapers.com

| February/Ma | arch 2022 |
|-------------|-----------|
|-------------|-----------|

| Question | Answer                                                                                                    | Marks |
|----------|----------------------------------------------------------------------------------------------------|-------|
| 1(d)     | Explanation<br><b>One</b> mark per mark point, max <b>four</b>                                                                                                    | 4     |
|          | <ul> <li>MP1 Work/ Loop through all the total scores</li> <li>MP2 compare each total score using selection / IF statements // use an appropriate function</li> <li>MP3 select the score with the <b>lowest</b> value</li> <li>MP4 also select the player name for that score</li> <li>MP5 output the player name and <b>either</b> the difference between par and their score <b>or</b> their score</li> <li>MP6 compare the score with the lowest value with the value of par using selection / IF statements</li> <li>MP7 identify as "over par" if the value is greater than par or output "under par" if the value is less than par or output "par" if there is no difference</li> <li>Any programming statements included must be explained.</li> </ul> |       |

| Question | Answer                                                                                                    | Marks |
|----------|----------------------------------------------------------------------------------------------------|-------|
|          | Section B                                                                                                    |       |
| 2(a)     | <pre>One mark per mark point, max four 100 AND Age &lt; 12 Count12to18 + 1 CountOver18</pre>                                                                                                    | 4     |
| 2(b)     | <pre>One mark suitable IF construct, one mark correct assignment statement, for example IF Age &lt; 7 THEN CountUnder7 ← CountUnder7 + 1 ENDIF One mark suitable message, one mark correct use of countUnder7 variable, for example OUTPUT "There are ", CountUnder7, " students aged under 7."</pre> | 4     |

## Cambridge IGCSE – Mark Scheme **PUBLISHED**

| Question | Answer                                                                    |                                                   |  |  |  |  |
|----------|---------------------------------------------------------------------------|---------------------------------------------------|--|--|--|--|
| 3        | One mark for each correct single line from the validation check, max four |                                                   |  |  |  |  |
|          | Validation check                                                          | Description                                       |  |  |  |  |
|          | ch                                                                        | ecks that the data input is between two values    |  |  |  |  |
|          | length check                                                              |                                                   |  |  |  |  |
|          | ch                                                                        | ecks that the data input is an integer            |  |  |  |  |
|          | check digit                                                               |                                                   |  |  |  |  |
|          | che                                                                       | cks that the data input has<br>three digits       |  |  |  |  |
|          | range check                                                               |                                                   |  |  |  |  |
|          |                                                                           | checks that the data has been input               |  |  |  |  |
|          | type check                                                                |                                                   |  |  |  |  |
|          | che                                                                       | cks that the data input has<br>the correct digits |  |  |  |  |

| Question |                                                                                                    |                 | A         | nswer    |                     | Mark |
|----------|----------------------------------------------------------------------------------------------------|-----------------|-----------|----------|---------------------|------|
| 4(a)     | <b>One</b> mark each for columns Number a<br>Two marks for column c first four val<br>Two marks for column D first six valu              | ues (1) last th | nree valu |          |                     |      |
|          |                                                                                                    | Number          | C         | D        | OUTPUT              |      |
|          |                                                                                                    | 7               | 0         | 3        |                     |      |
|          |                                                                                                    |                 |           | 2        |                     |      |
|          |                                                                                                    |                 |           | 1        |                     |      |
|          |                                                                                                    | 6               | 0         | 3        |                     |      |
|          |                                                                                                    |                 | 1         | 2        |                     |      |
|          |                                                                                                    |                 | 2         | 1        | 2                   |      |
|          |                                                                                                    | 5               | 0         | 2        |                     |      |
|          |                                                                                                    |                 |           | 1        |                     |      |
|          |                                                                                                    | 4               | 0         | 2        |                     |      |
|          |                                                                                                    |                 | 1         | 1        | 1                   |      |
|          |                                                                                                    | -1              |           |          |                     |      |
|          |                                                                                                    |                 |           |          |                     |      |
| 4(b)     | <ul> <li>One mark per mark point, max two</li> <li>to count the factors / the number</li> <li>to output the number of factors</li> </ul> | s that go into  | (other tl | nan 1 or | itself) of a number |      |

| Question | Answer                                                                                                    | Marks |
|----------|----------------------------------------------------------------------------------------------------|-------|
| 4(c)(i)  | <ul> <li>One mark per mark point, max two</li> <li>the value of <u>D</u> becomes zero</li> <li>division by zero error</li> <li>endless loop</li> </ul>                                                                                                    | 2     |
| 4(c)(ii) | <ul> <li>One mark per mark point, max two</li> <li>after the decision box to test if the number is -1</li> <li>insert another decision box to test if the number is less than 4 / less than or equal to 3</li> <li>return to INPUT Number if true</li> </ul> | 2     |

| Question | Answer                                                                                                    |                                  |                                                     |        |        |  |  |
|----------|----------------------------------------------------------------------------------------------------|----------------------------------|-----------------------------------------------------|--------|--------|--|--|
| 5        | <ul> <li>Explanation</li> <li>One mark per mark point, max three</li> <li>field, FlowerID, not required / should not be displayed</li> <li>Type field not included and displayed</li> <li>Fragrance field should not be displayed</li> <li>Fragrance criteria should not be Y / should be N</li> </ul> |                                  |                                                     |        |        |  |  |
|          | Field:                                                                                                    | Туре                             | Fragrance                                           | Style  | Colour |  |  |
|          | Table:                                                                                                    | FLOWER                           | FLOWER                                              | FLOWER | FLOWER |  |  |
|          | Sort:                                                                                                    |                                  |                                                     |        |        |  |  |
|          | Show:                                                                                                    | V                                |                                                     | Ø      | Ø      |  |  |
|          | Criteria:                                                                                                    |                                  | = N                                                 |        |        |  |  |
|          | or:                                                                                                    |                                  |                                                     |        |        |  |  |
|          |                                                                                                    | anging Flower<br>anging Criteria | ID to Type<br>in Fragrance to N<br>n Fragrance to □ |        |        |  |  |